BG交易所下载(v5.1.3版本官方)方法

Andriod 系统安装教程

1、登录官网,点击 "Android" 安装包,下载完成后按照系统引导安装即可。

2. 当您在安装或使用过程中遇到任何问题,请点击"帮助"联系客服。

iOS系统安装教程

1、准备一个非限制国家或地区 (美国、中国香港等) 的 Apple ID, 在 App Store 切换 Apple ID。

2、打开 App Store

应用,点击右上角的头像,退出登录,使用美国或香港地区的 Apple ID 登录。(如果提示"无法登录",可能是您近期切换账号过于频繁。您可以更换 ID 或者几小时后重试。如果 ID 被锁定,则需要进行验证或更换 ID 后再试。)

 3、登录成功后,会自动跳转至 ID 对应地区的 App Store。在 App Store 中搜索"Bitget",点击"GET"即可开始安装。

4、回到桌面即可看到 Bitget App 已安装成功。

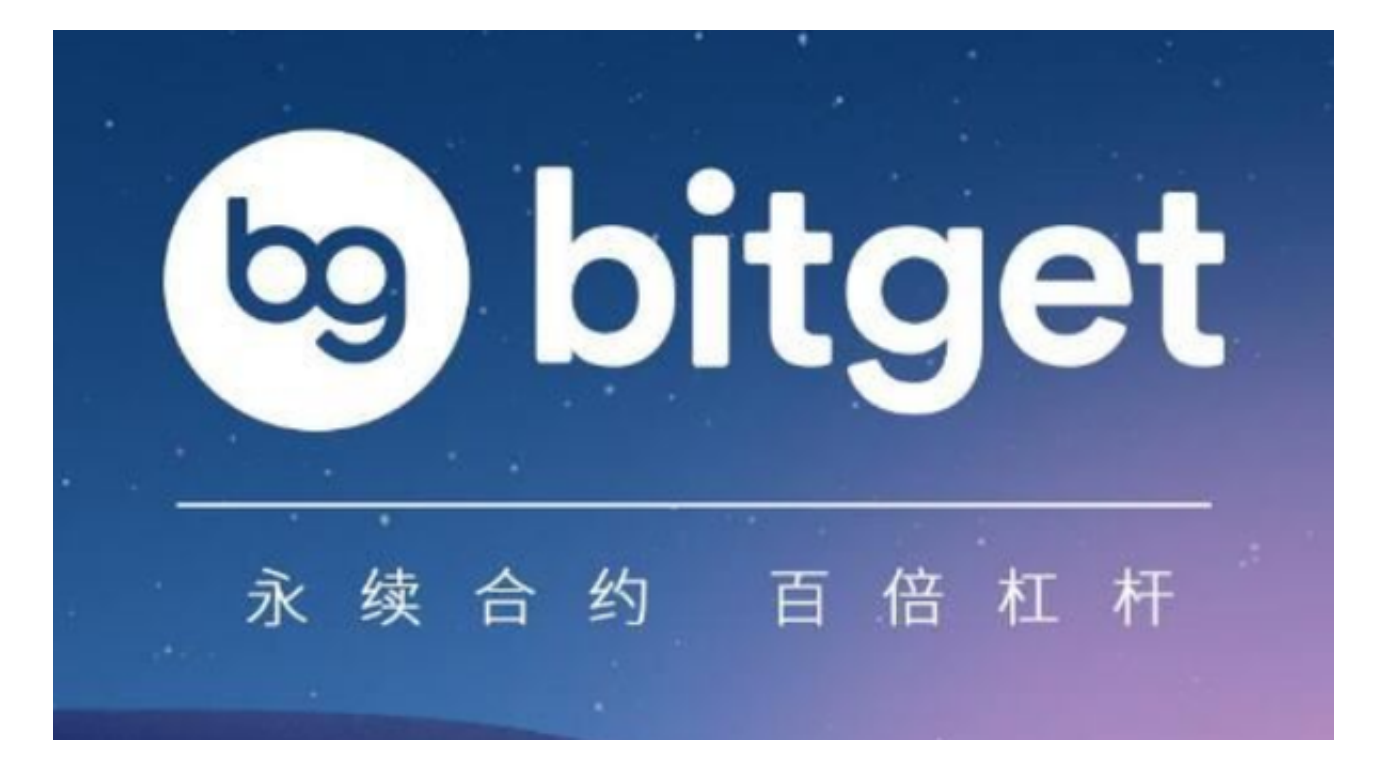

BG交易所APP主要提供以下功能:

 1.数字货币现货交易:支持比特币、以太坊、莱特币、比特币现金、瑞波币、狗狗 币等多种主流数字货币的现货交易。

2.合约交易:提供多种交易类型和多个交易品种,包括永续合约、期货合约等。

3.杠杆交易: 支持多种杠杆倍数, 使用 Bitget 可以在保证金比例很低的情况下进行杠杆交易。

4.理财:提供多种理财产品,让用户的数字资产得到增值。

5.新手教程:针对不同用户群体提供定制化的交易教程和交易策略。

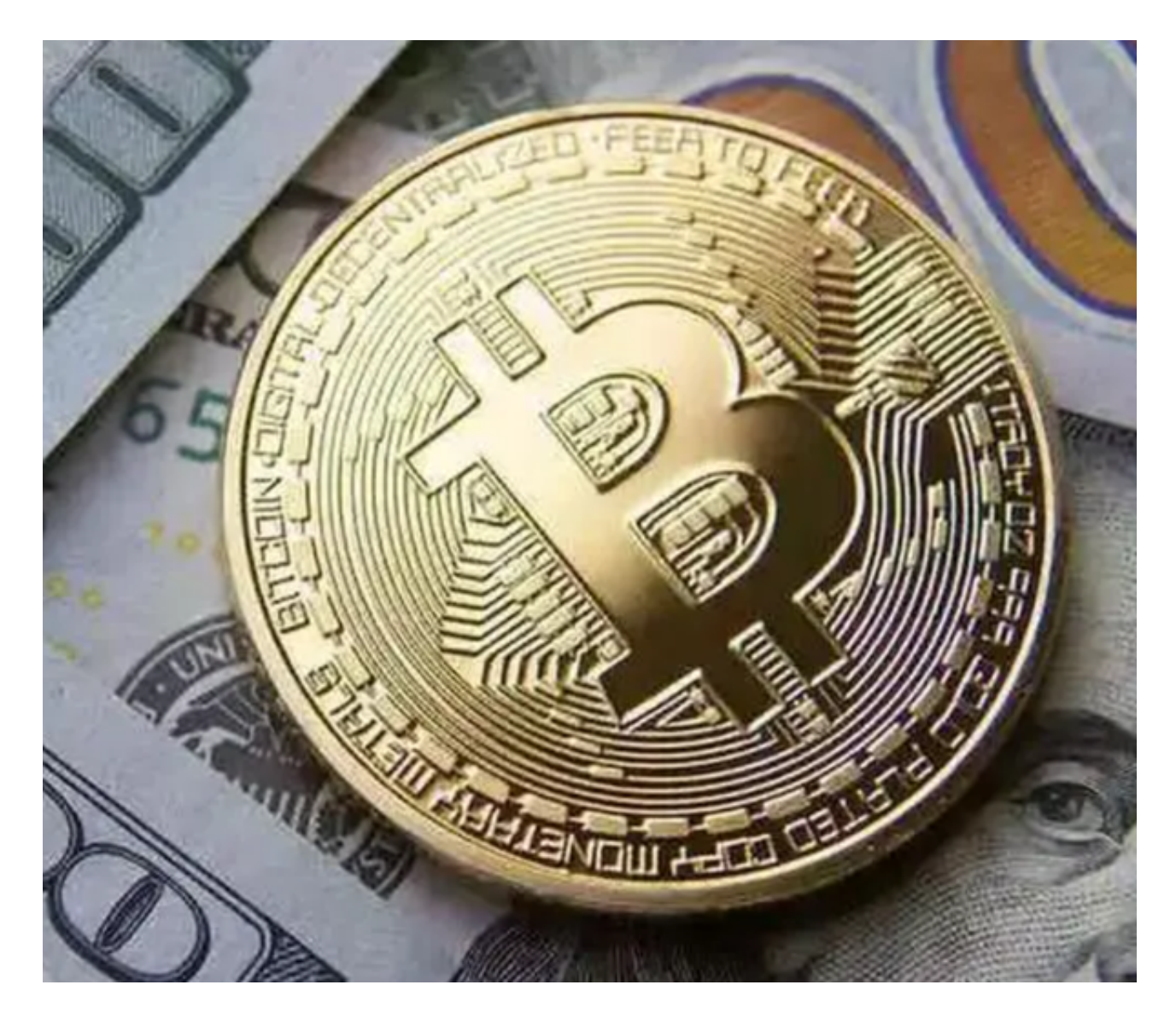

6.API交易:提供全息式

API,方便交易者使用自己定制的交易工具进行数字货币交易。

 7.社区互动:提供交流互动的平台,供用户分享交易策略和心得,举办线下活动等 。

8.安全保障: 采用多层次的安全措施, 包括全网冷钱包储存、SSL加密等, 保障用 户的资产安全。

BG交易所

成立于 2018 年, Bitget 是全球领先的加密资产跟单交易平台。目前, Bitget 为全球 100 多个国家或地区的超过800 万用户提供服务,并通过安全且一站式的交易解决方案,帮助用户更聪明地交易。

 Bitget 是首家推出 USDT 合约和跟单交易的加密交易所。同时,Bitget 正不断扩大服务范围,包括现货交易、Launchpad、赚币,为用户提供 450 余种币种及超过 580 个交易对。

 根据 Coingecko数据,目前,Bitget 是排名前五的合约交易平台,以及排名前十的现货交易平台。

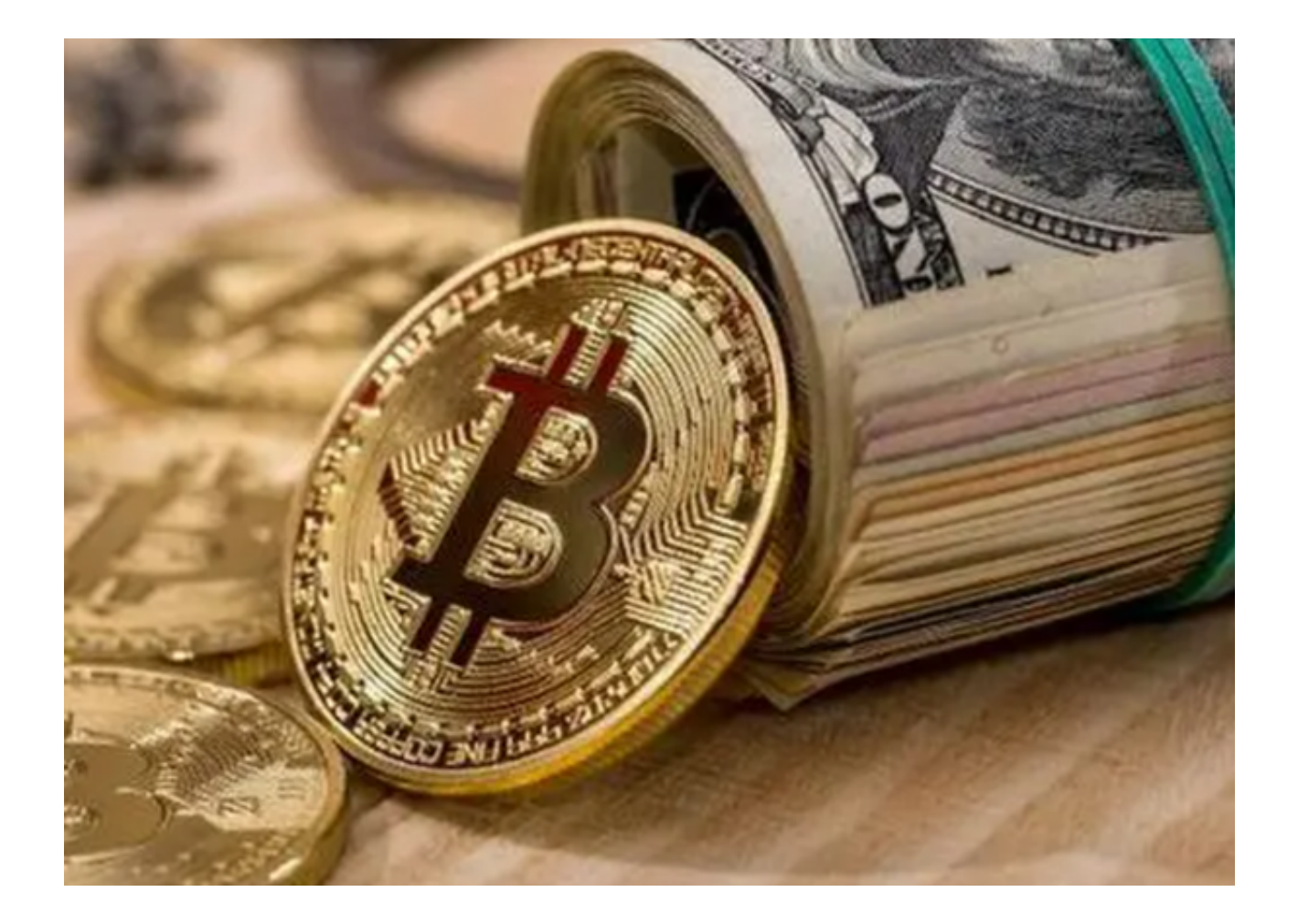

BG交易所下载(v5.1.3版本官方)方法分享到这里就结束了。